# A Guide to Finding Copyright-Friendly Images for Educational Use

*by#Nick#LaFave*

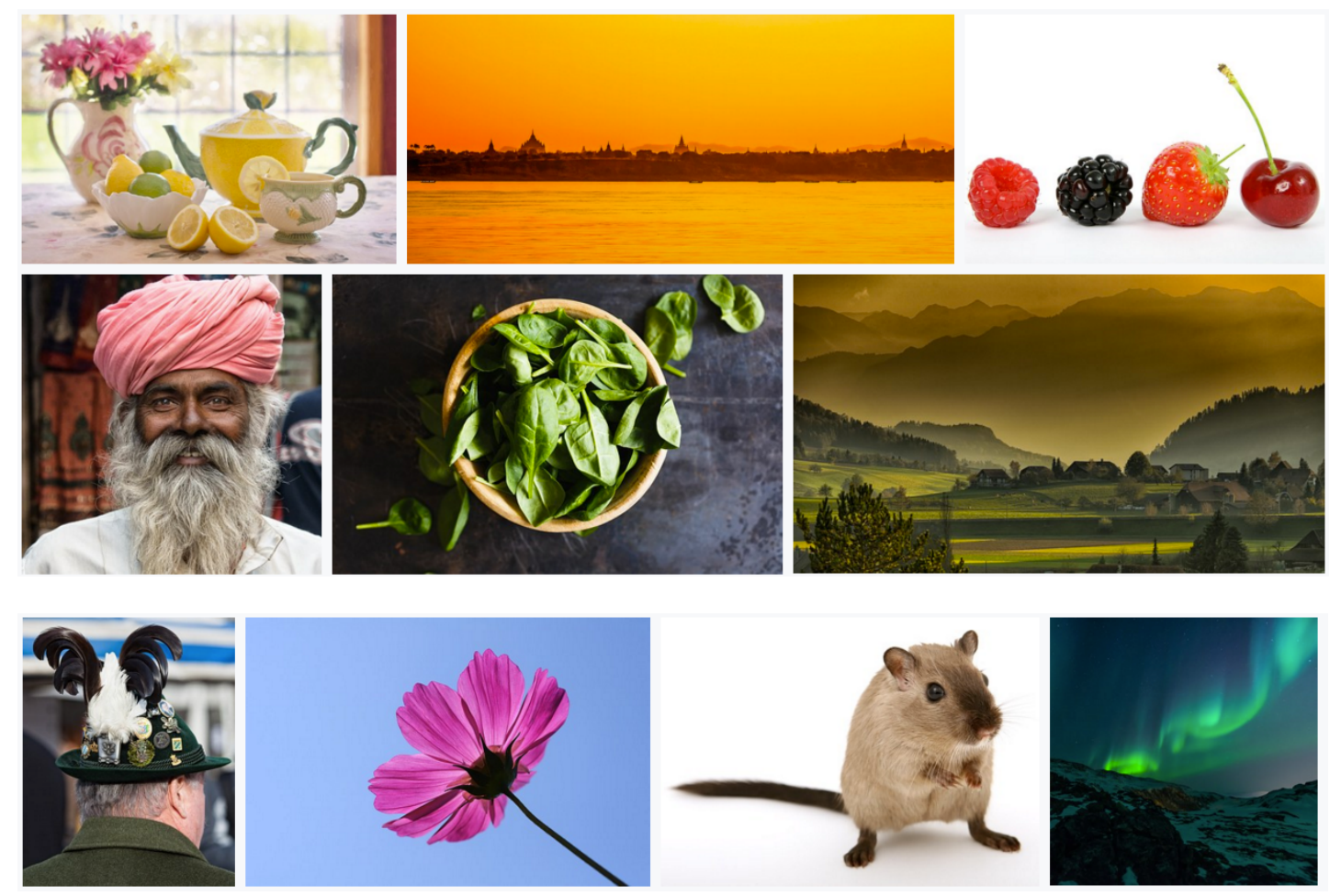

Before using images you find online, you need to check the its usage rights. It is not simply enough to provide a citation to the image. You must make sure that the owner of the image approves of reusing it, how you may use it, and how it needs to be cited. Use this guide to find images that you may use for educational purposes.

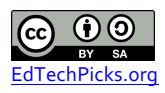

## **Sites That Provide** Copyright / Royalty - Free Images

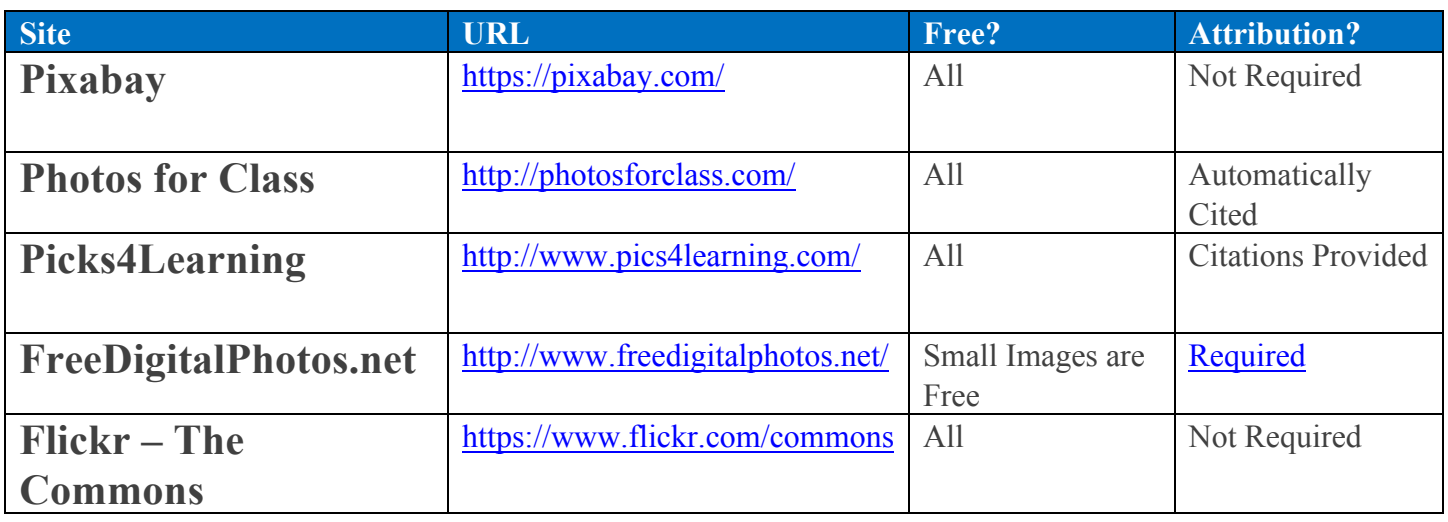

# Three Ways to Search for Copyright-Friendly Images

#### **1. Creative\*Commons\*Search**

*http://search.creativecommons.org/*

Use the image below to search images that are licensed under creative commons.

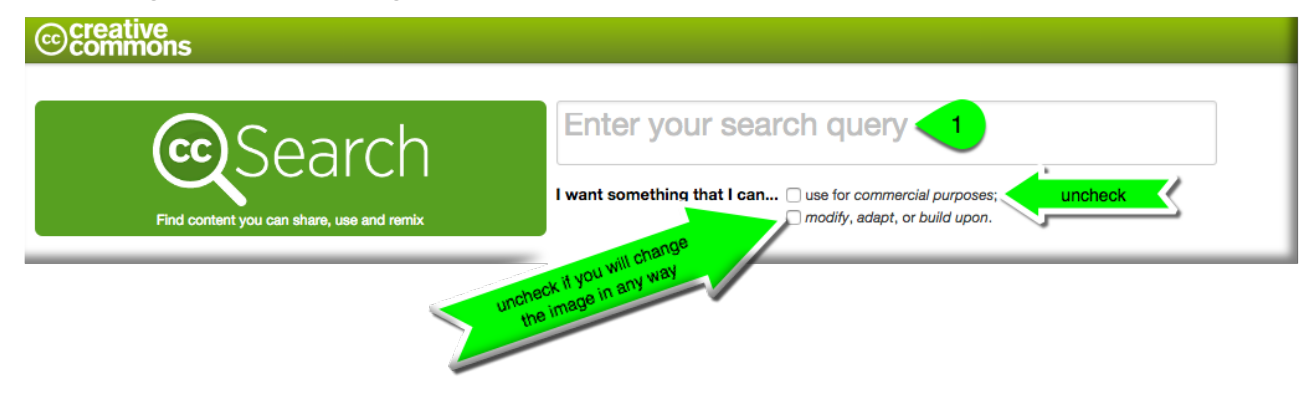

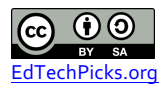

### **2. Google Images Usage Rights Filter**

*Use the image below to help you filter images by usage rights.* 

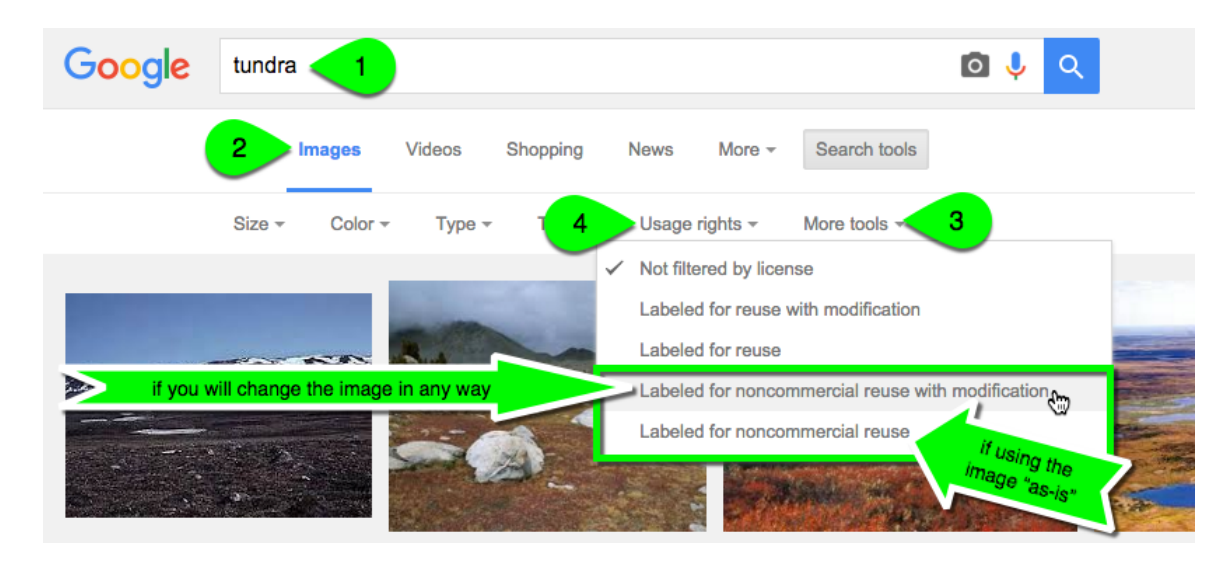

Noncommercial choices will return more results. This is typically what you will use unless you're using the images in a format that you will earn money from, or use in advertising.

- **Noncommercial Reuse with Modification** If you are going to change the image in any way.
- **Noncommercial Reuse**  If you are going to use the image as-is (no changes).

#### **3. Flickr License Filter**

*Use the image below to help you filter Flickr images by usage rights.* 

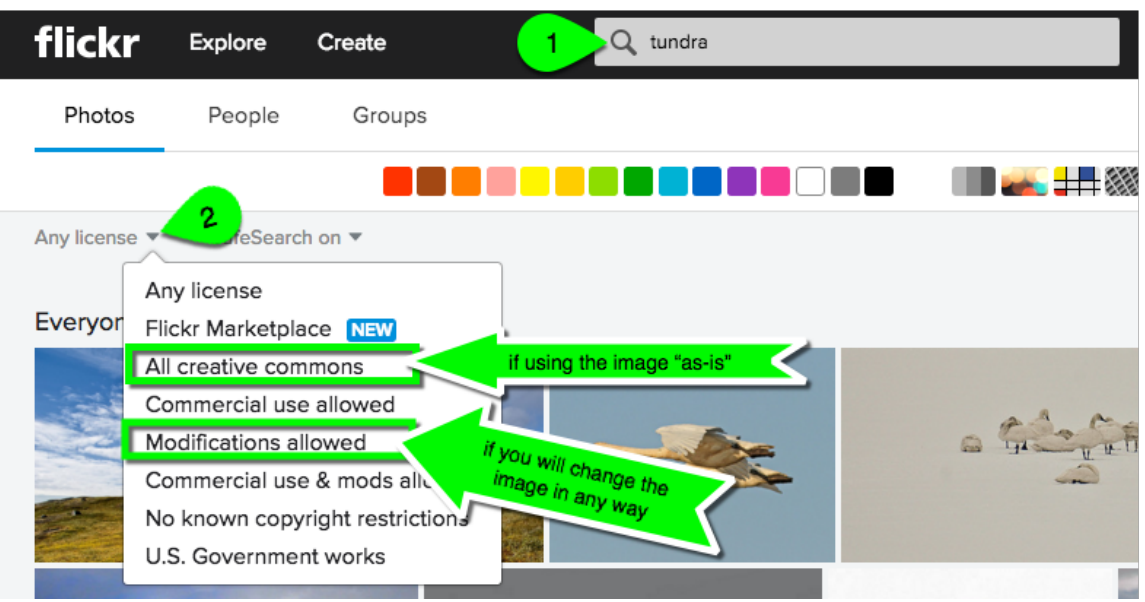

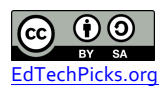

**Understanding Flickr Usage Rights:**

- **All Creative Commons** If you are using the image as-is.
- **Modifications Allowed** If you are going to modify the image in any way.
- **No Known Copyright Options** Can be used in any way without restrictions.
- **Public Domain** Can be modified and used for any application. No attribution required.
	- o **US Government Works** Considered Public Domain
	- o **"The Commons"** Considered Public Domain

*Note: Sites like Google Images and Flickr can't guarantee that the licensing information is accurate. It's a good idea to check the image* source to make sure the image is legitimately licensed and to check the exact terms of reuse.

### **Citing Images**

It's a good practice (and common courtesy) to properly cite all images, even those that don't require it.

There are many ways to cite an image, and you should check the image license. Creative Commons provides an easy to remember *guideline for what to include in a citation, often referred to as TASL:* 

- **Title (if provided)**
- Author (usually a person, sometimes a company or organization)
- **Site (Hyperlink, or URL to the original image)**
- *License*
	- o *Creative Commons: List the creative commons license type (abbreviations are fine) with a link to* the license. Click here for license explanations, abbreviations, and summaries for each license *type.*
	- $\circ$  **Copyrighted Images:** Images with a copyright notice should include the original copyright notice.

### *Example*

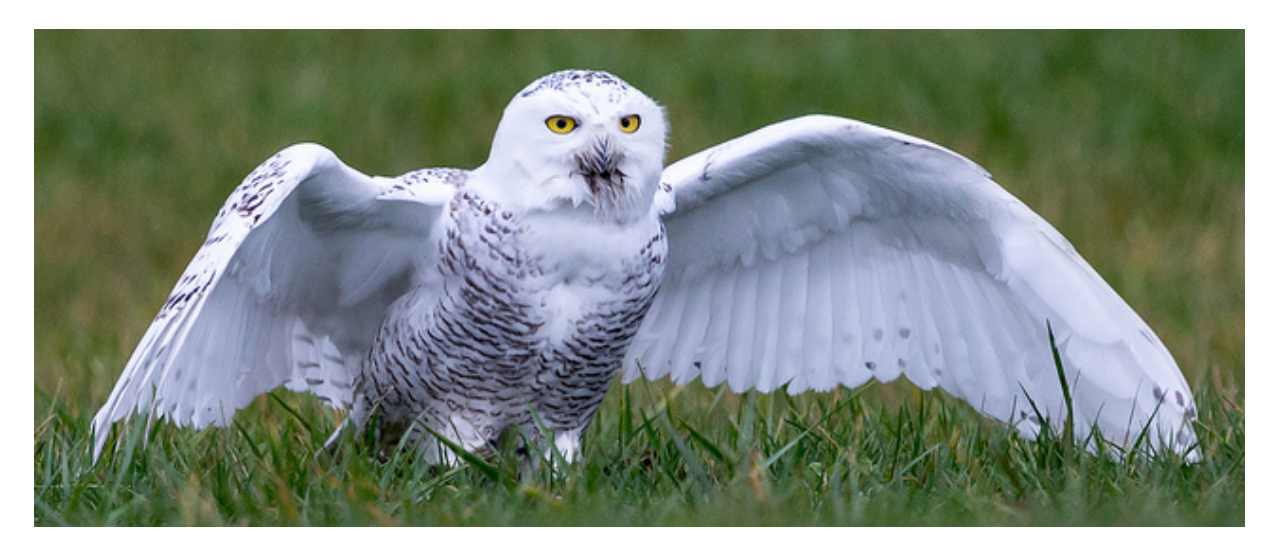

*Tundra the Snowy Owl by Will Thomas (CC BY 2.0)* 

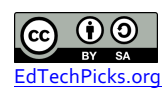